# **Microelectronic Circuits International 8 th Edition**

A. Sedra, K.C. Smith T. Chan Carusone, V. Gaudet

*Spice Problems Solutions Chapter 2* 

*Prepared by: Nijwm Wary 2019*

1. The macro model for the opamp used in this problem is shown below

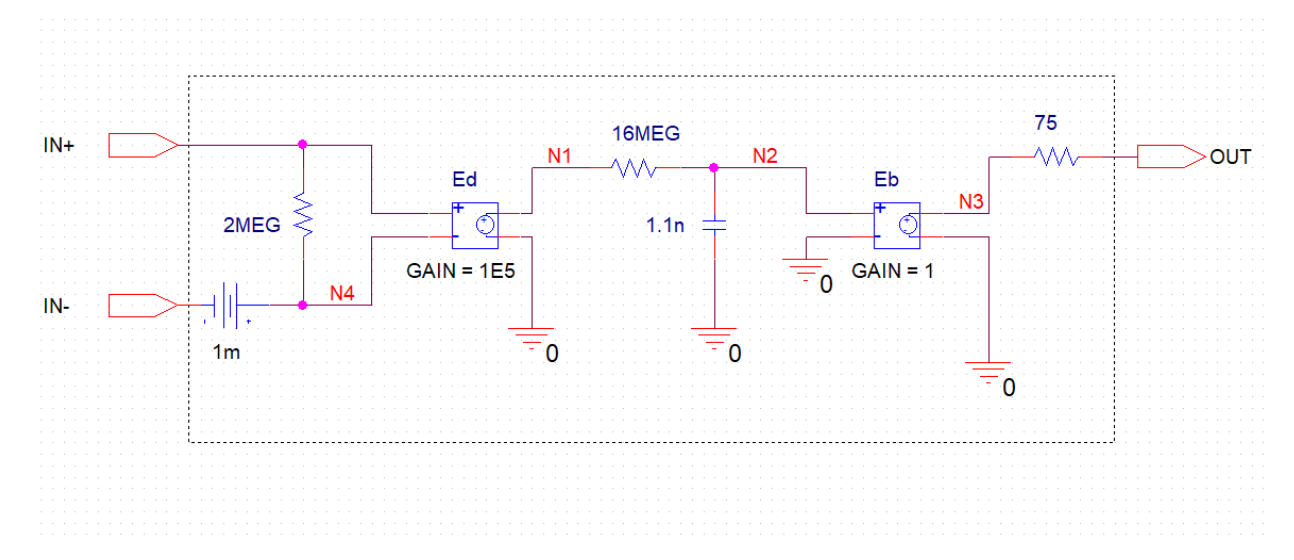

#### 2. The schematic for this problem is shown below

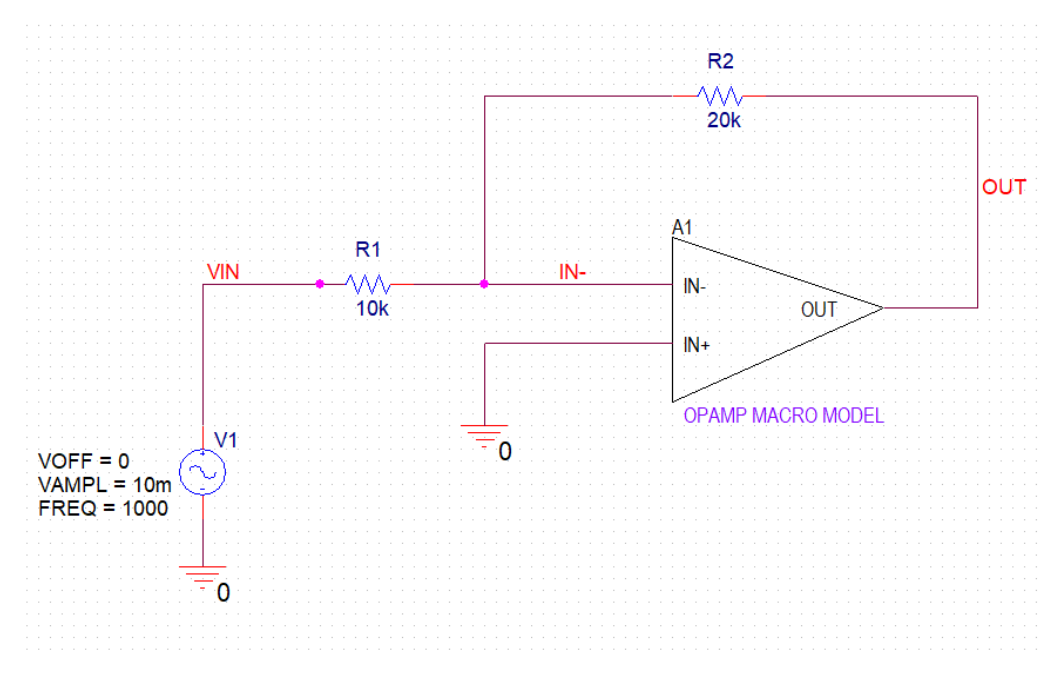

- 3. Enter the values of R1 and R2 as required by each part of the problem (a,b,c,d,e).
- 4. Do not change the source frequency or amplitude of V1 which have been chosen so that the op amp behaves ideally.
- 5. Run the netlist file to perform transient analysis and plot V(OUT) and V(VIN).
- 6. The plot for problem (a) where  $R1=10 \text{ k}\Omega$  and  $R2=20 \text{ k}\Omega$  is shown below.

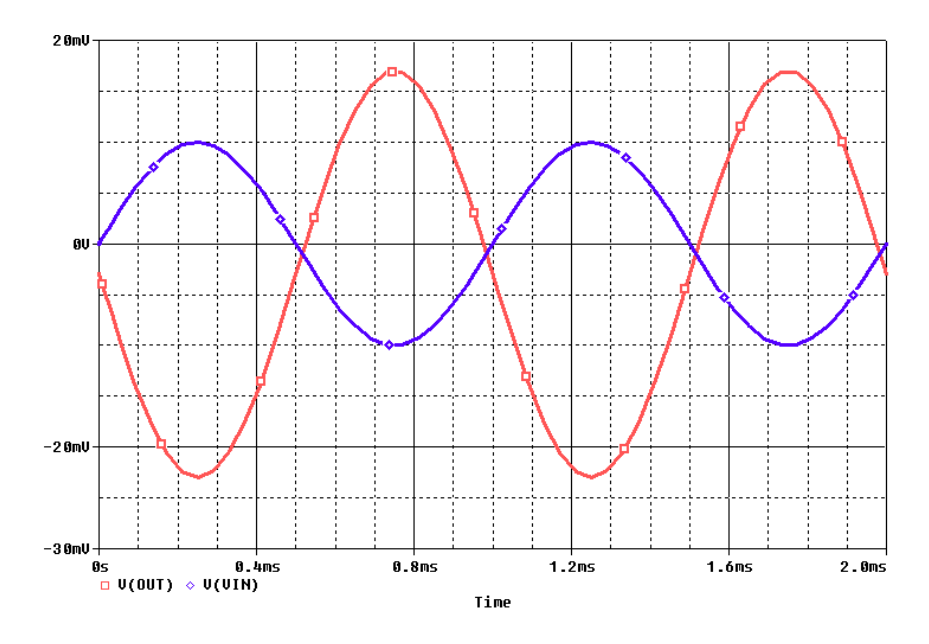

- 7. Use cursors to measure the peak-to-peak voltage of the output and input. Divide these quantities to get the gain.
- 8. Change the values of R1 and R2 for parts (b,c,d,e) of the problem and observe the gain. **Netlist:**

```
***************
********Problem: P2 12
******* Main circuit begins here***************
   VIN IN- 10k<br>IN- OUT 20k<br>VIN 0
R1R2V1+SIN 0 10m 1000 0 0 0
X A1 0 IN- OUT OPAMP MACRO
******* Main circuit ends here ***************
******* Opamp macro model begins here ***************
.SUBCKT OPAMP MACRO IN+ IN- OUT
     N3 0 N2 0 1
Eb
         0 N2 1.1n\mathsf{Ch}VOS
          N4 IN- 1mOUT N3 75
R_{\bigcap}Rid
          IN+ N4 2MEG
Ed
          N1 0 IN+ N4 1E5
RbN2 N1 16MEG
.ENDS
******* Opamp macro model ends here ***************
******** Analysis begins here*****************
.TRAN  0.05MS  2MS
. PROBE
{\tt .END}******** Analysis ends here***************
```
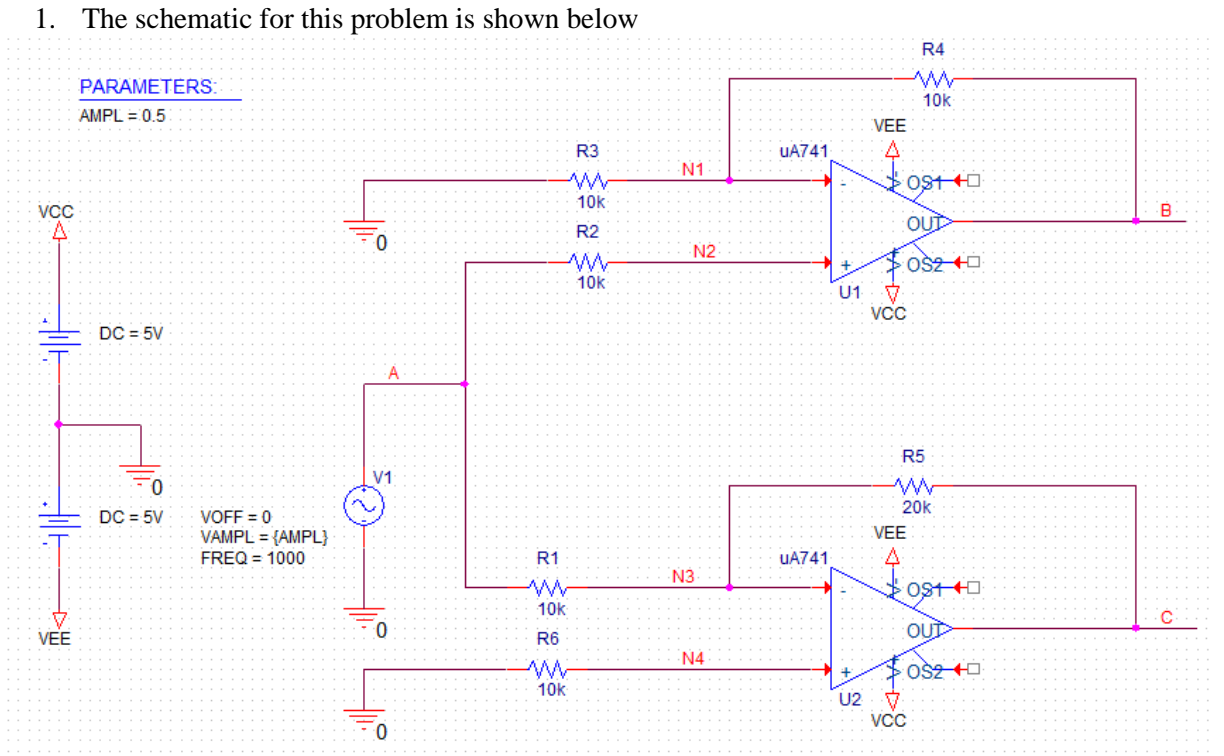

2. For part (a), run the netlist to perform a transient analysis. Plot V(B), V(C), and the difference between V(B) and V(C). The input waveform V(A) and the output V(B)-V(C) are plotted below  $\frac{2.80 \text{ T}}{2.80 \text{ T}}$ 

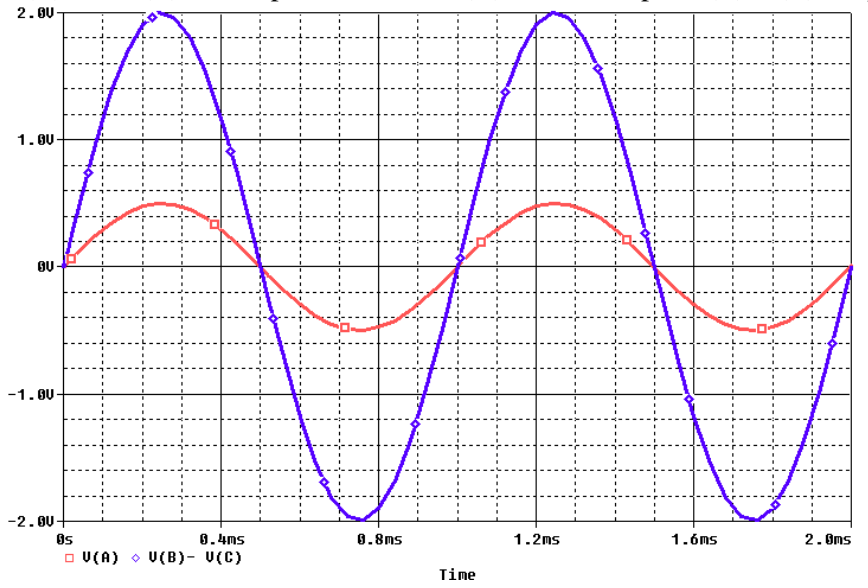

3. For Part (b), divide the peak to peak voltage of the output by the input to get the gain. The gain is 5 V/V.

4. For part (c) set up a parameter sweep which sweeps the value of input amplitude while measuring the output. An example, is shown below where the input amplitude is swept from 1 V to 3 V in steps of 0.25 V. The step size may be reduced for more accuracy. To perform this analysis, uncomment the following line in the analysis section.

```
*.STEP LIN PARAM AMPL 1 3 0.25
```
5. Plot the voltage V(B) as shown below to find out the input amplitude at which it starts clipping.

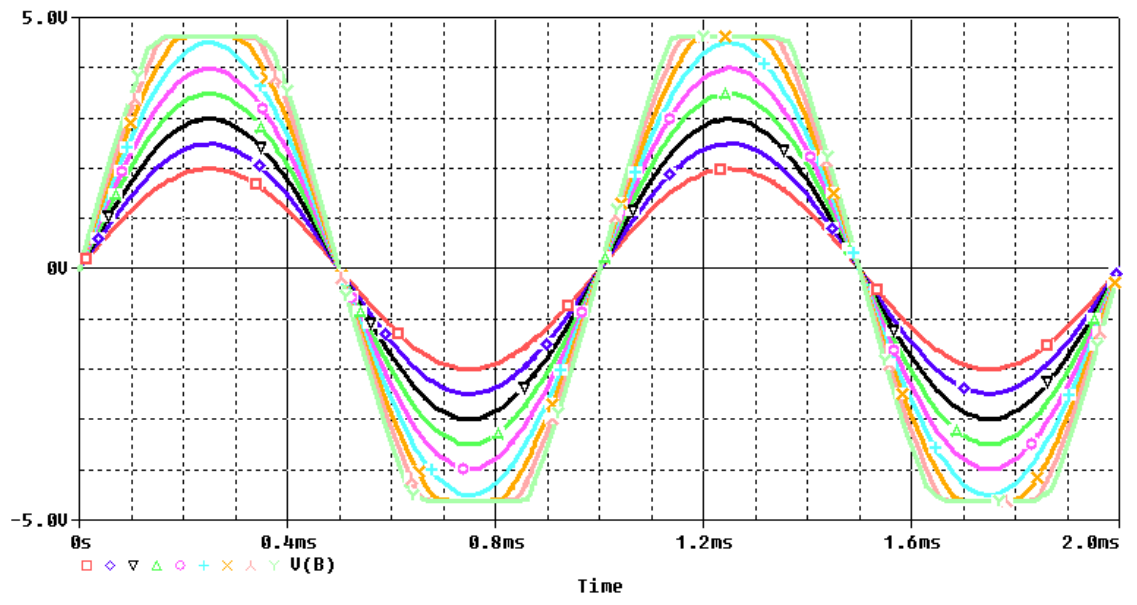

6. The output starts to clip when the input amplitude is above 2.25 V.

#### **Netlist:**

```
********Problem: P2_79 ****************
******* Main circuit ends here **************
       R5 N3 C 20k
R3 0 N1 10k
V1 A 0
+SIN 0 {AMPL} 1000 0 0 0
X_U1 N2 N1 VCC VEE B uA741
R4 N1 B 10k
X U2 N4 N3 VCC VEE C uA741
VEE 0 VEE 5V
R2 A N2 10k
R6 0 N4 10k
VCC VCC 0 5V<br>R1 A N3 10k
        A N3 10k
.PARAM ampl=0.5
******** Model of uA741 begins here****************
* connections: non-inverting input
              | inverting input
* | | positive power supply
* | | | negative power supply
```

```
* | | | | | output
* | | | | |
.subckt uA741 1 2 3 4 5
*
c1 11 12 8.661E-12
c2 6 7 30.00E-12
dc 5 53 dx
de 54 5 dx
dlp 90 91 dx
dln 92 90 dx
dp 4 3 dx
egnd 99 0 poly(2) (3,0) (4,0) 0 .5 .5
fb 7 99 poly(5) vb vc ve vlp vln 0 10.61E6 -10E6 10E6 10E6 -10E6
ga 6 0 11 12 188.5E-6
gcm 0 6 10 99 5.961E-9
gcm 0 6 10 99 5.961<br>iee 10 4 dc 15.16E-6
hlim 90 0 vlim 1K
q1 11 2 13 qx
q2 12 1 14 qx
r2 6 9 100.0E3
rc1 3 11 5.305E3
rc2 3 12 5.305E3
re1 13 10 1.836E3
re2 14 10 1.836E3
ree 10 99 13.19E6
ro1 8 5 50
ro2 7 99 100
rp 3 4 18.16E3
vb 9 0 dc 0
vc 3 53 dc 1
ve 54 4 dc 1
vlim 7 8 dc 0
vlp 91 0 dc 40
vln 0 92 dc 40
.model dx D(Is=800.0E-18 Rs=1)
.model qx NPN(Is=800.0E-18 Bf=93.75)
.ends
******** Model of uA741 ends here****************
******** Analysis begins here****************
.TRAN 0.05MS 2MS
*.STEP LIN PARAM AMPL 1 3 0.25
.PROBE
.END
******** Analysis ends here****************
```
1. The schematic for this problem is shown below. The time constant of R1 and C1 is chosen to provide the specified unity-gain frequency.

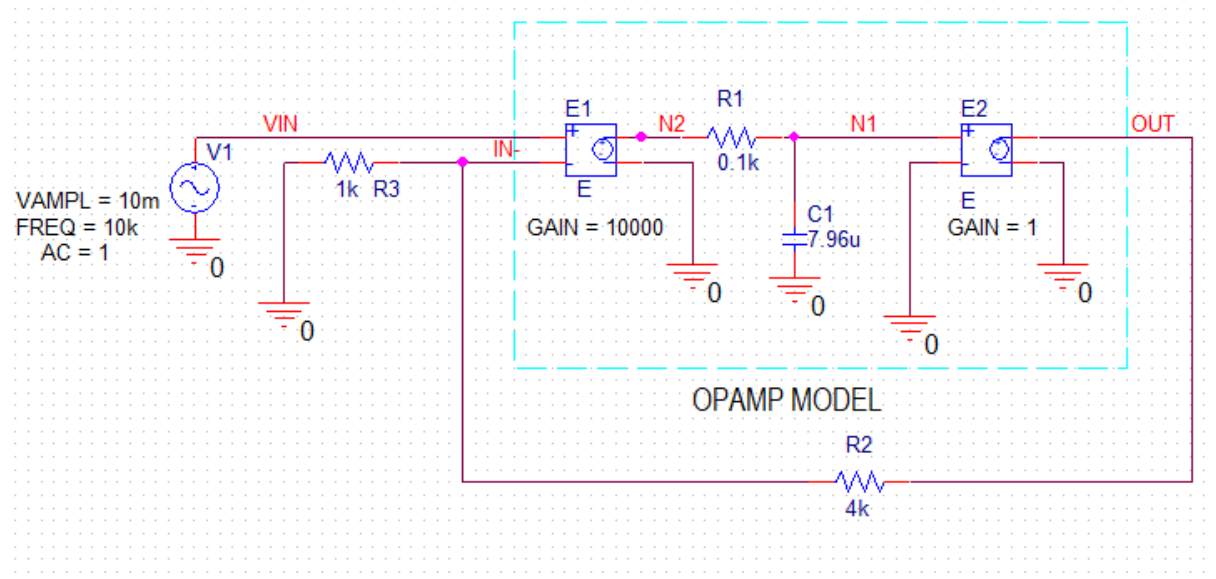

2. Run the netlist given below for AC Analysis for frequency range of 1 Hz to 10 MHz. And plot the gain using trace expression DB(V(OUT)/ V(VIN) ) as shown below.

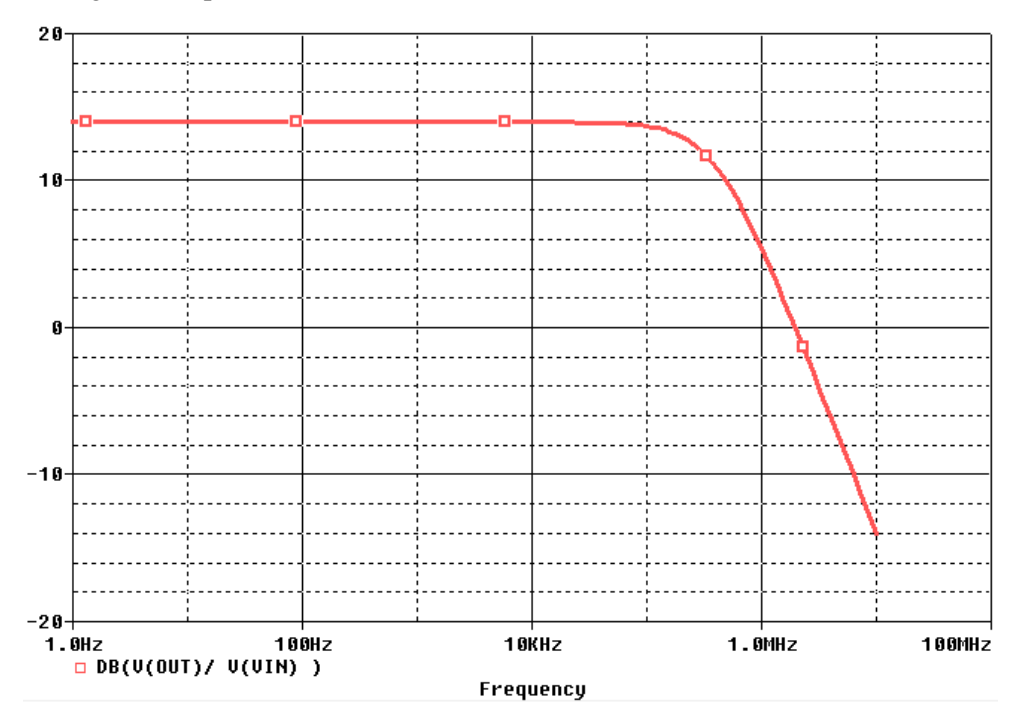

3. The 3-dB frequency f<sub>3dB</sub> is at 400 kHz. The frequency at which gain is 1% below its low-frequency magnitude is at 56 kHz.

4. To perform the step response, use a VPULSE from the SOURCE to generate the step with the parameters shown below. In the netlist provided below, you may uncomment the VPULSE source and comment the VSINE source.

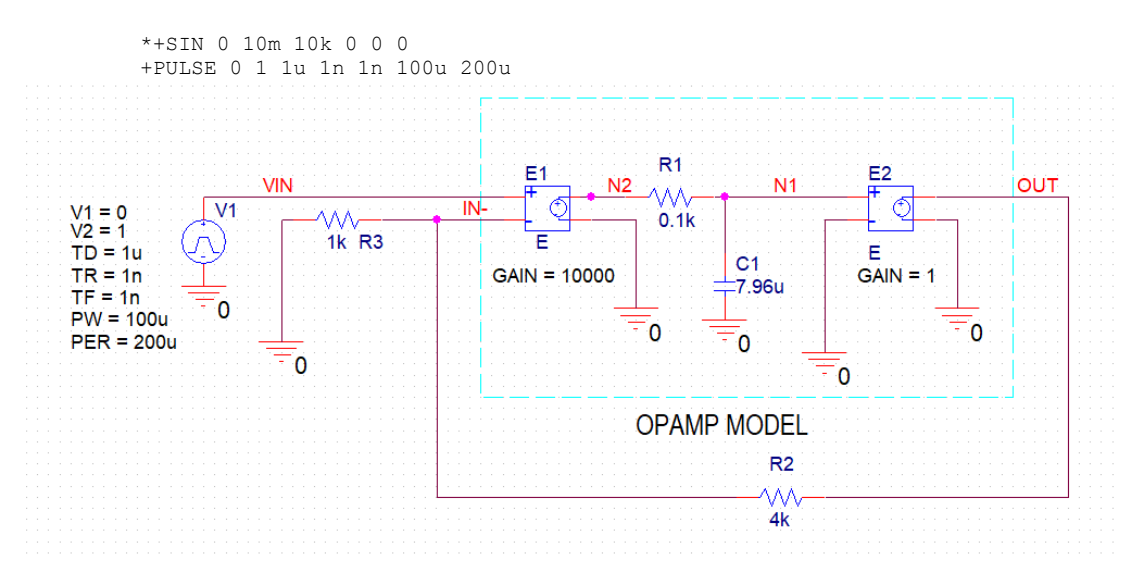

5. Perform a transient analysis for a duration of 5 us by commenting the AC analysis command and uncommenting the transient analysis command.

```
*.AC DEC 20 1 10MEG
.TRAN 0.005us 5us
```
6. Plot V(OUT) and V(IN) as shown above. To calculate the rise time of the output voltage going from 10% to 90%, use the cursor tool.

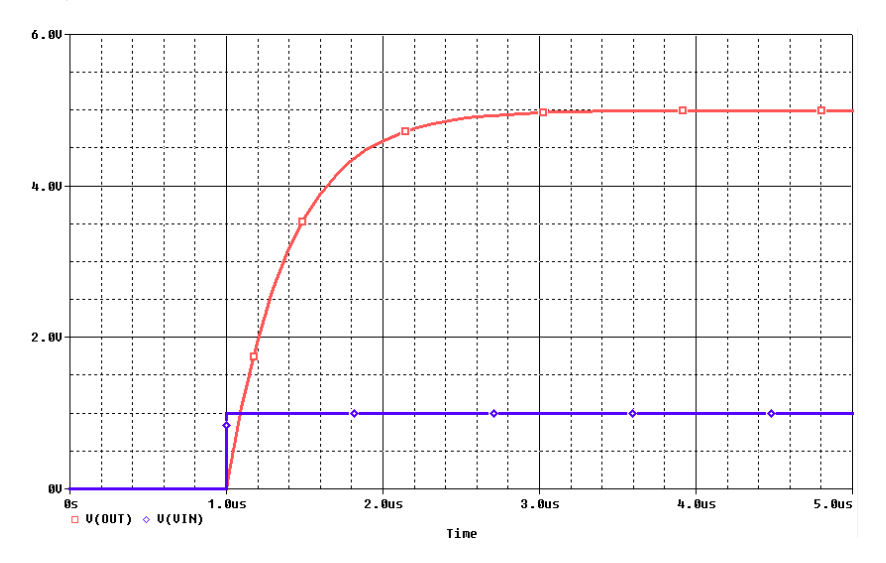

7. The rise time is 875 ns.

Copy the netlist given below and paste it into a text file and save it with \*.cir extension.

```
********Problem: P2_115 ***********<br>******* Main circuit begins here*************
C10 N1 7.96u TC=0,0R<sub>2</sub>IN-OUT 4k TC=0, 0N2 N1 0.1k TC=0,0
\mathbb{R}1F<sub>1</sub>N2 0 VIN IN- 10000
E2OUT 0 N1 0 1
R3
            0 IN- 1k TC=0,0
            VIN 0 AC 1
V1+SIN 0 10m 10k 0 0 0
*+PULSE 0 1 1u 1n 1n 100u 200u
******* Main circuit ends here ***************
******** Analysis begins here*****************
.AC DEC 20 1 10MEG
*. TRAN 0.005us 5us
.PROBE
. END
******** Analysis ends here*****************
```
# **Problem: 2.112**

1. The schematic for this problem is shown below. The time constant of R1 and C1 is chosen to provide the specified unity-gain frequency.

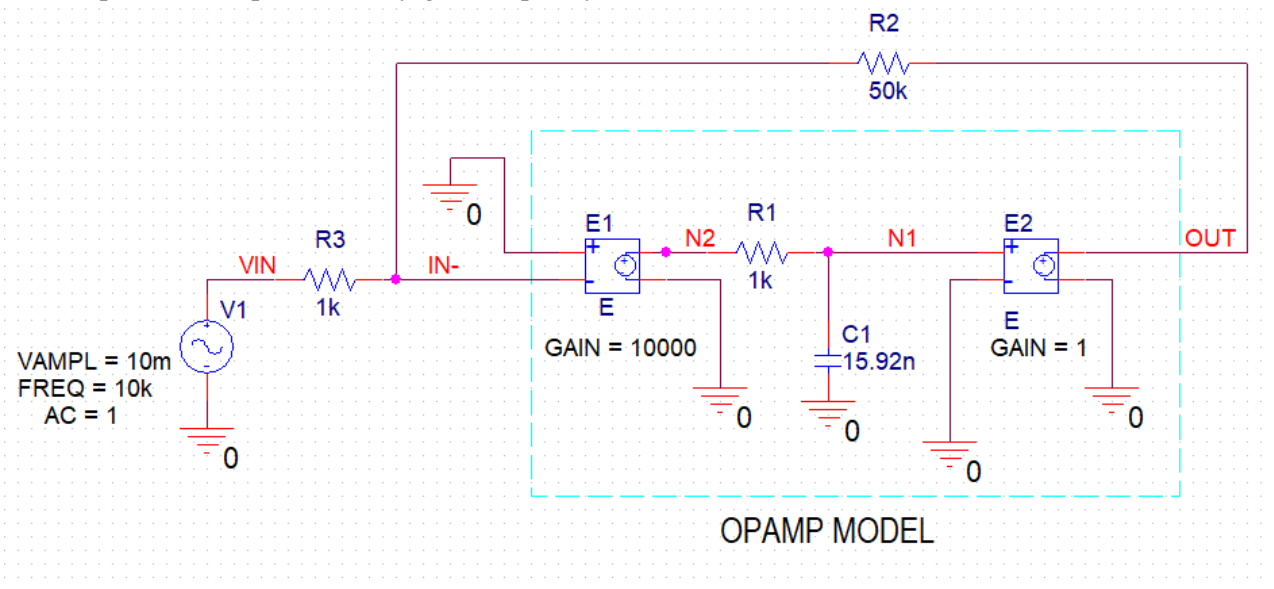

2. Run the netlist to perform an AC Analysis for frequency range of 10 Hz to 10 GHz. Plot the magnitude response using the trace expression  $DB(V(OUT)/V(VIN))$  as shown below.

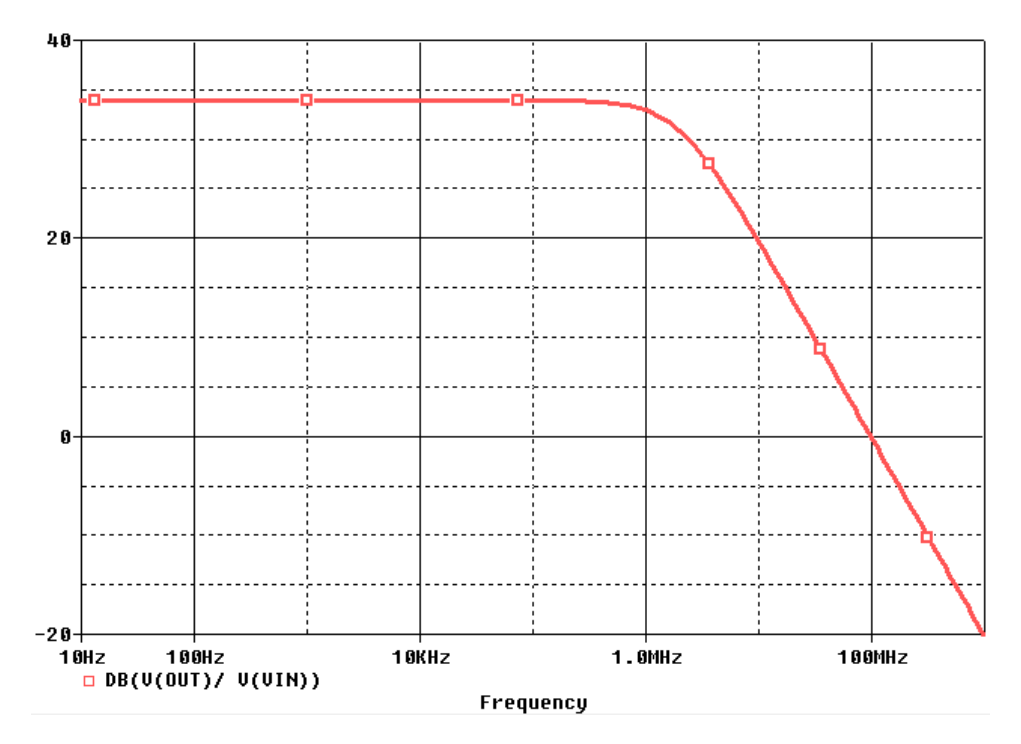

- 3. The 3-dB frequency  $f_{3dB}$  is at 1.96 MHz.
- 4. Measure the gain at  $0.1f_{3dB}$  and 10  $f_{3dB}$ .

```
********Problem: P2 111
******* Main circuit begins here***************
        N2 0 0 IN- 10000
E1E2OUT 0 N1 0 1
         N2 N1 1k TC=0,0
R10 N1 15.92n TC=0,0C1IN-OUT 50k TC=0,0<br>VIN IN- 1k TC=0,0
R2R3V1VIN 0 AC 1
+SIN 0 10m 10k 0 0 0
******* Main circuit ends here ***************
******** Analysis begins here*****************
.AC DEC 20 10 100G
.PROBE
{\tt .END}******** Analysis ends here****************
```
1. The schematic for this problem is shown below

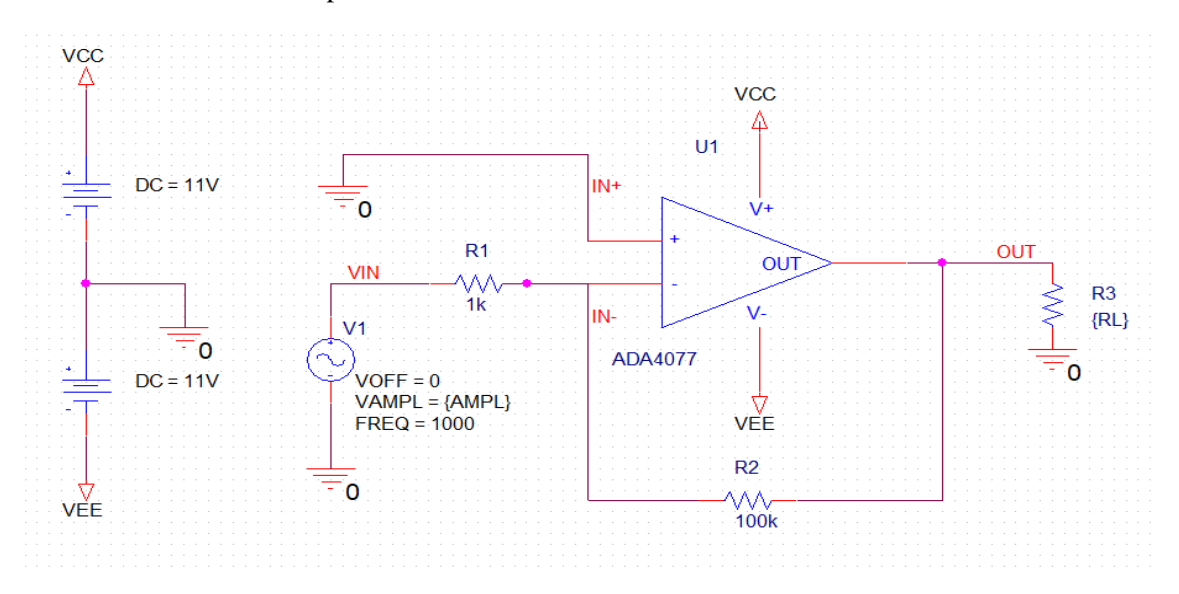

2. For problem (a) run the netlist and perform a parametric transient analysis sweeping the amplitude of the input sine wave from 70 mV to 140 mV in steps of 5 mV. The resulting waveforms at the output V(OUT) are plotted below.

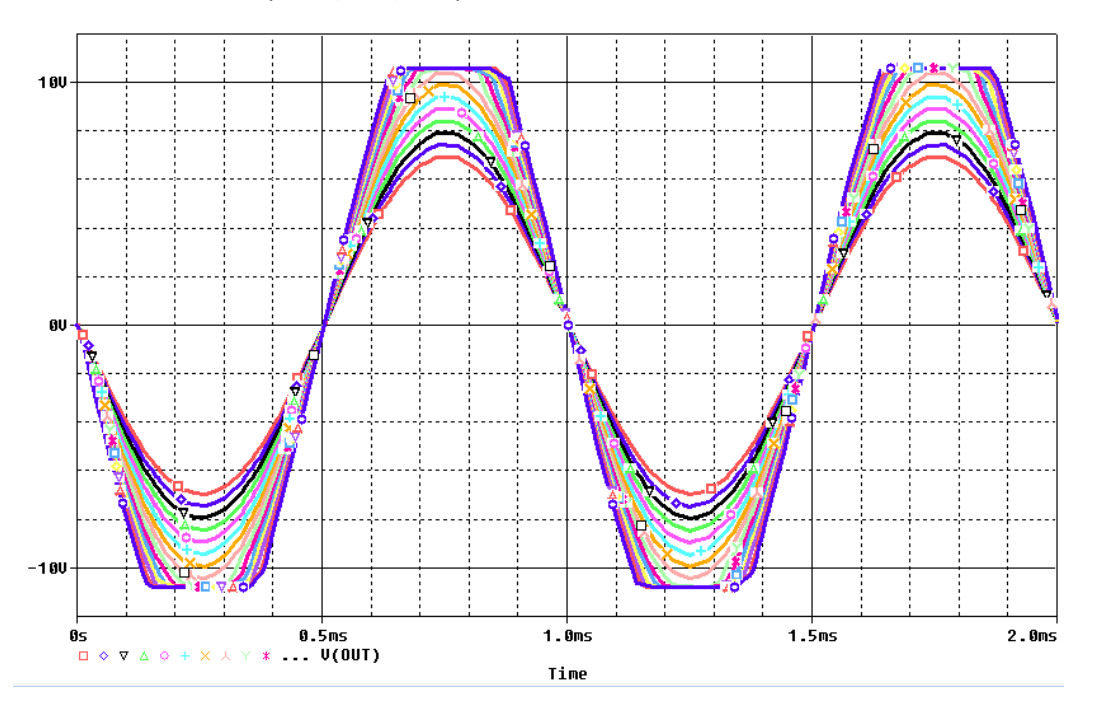

3. The maximum amplitude of the input without saturation at the output is 105 mV and the corresponding output has a peak amplitude of 10.44 V.

4. For problem (b), change the value of RL to 200  $\Omega$ . And perform the parametric simulation again sweeping the input amplitude from 10 mV to 40 mV in steps of 5 mV. The resulting output waveforms are plotted below

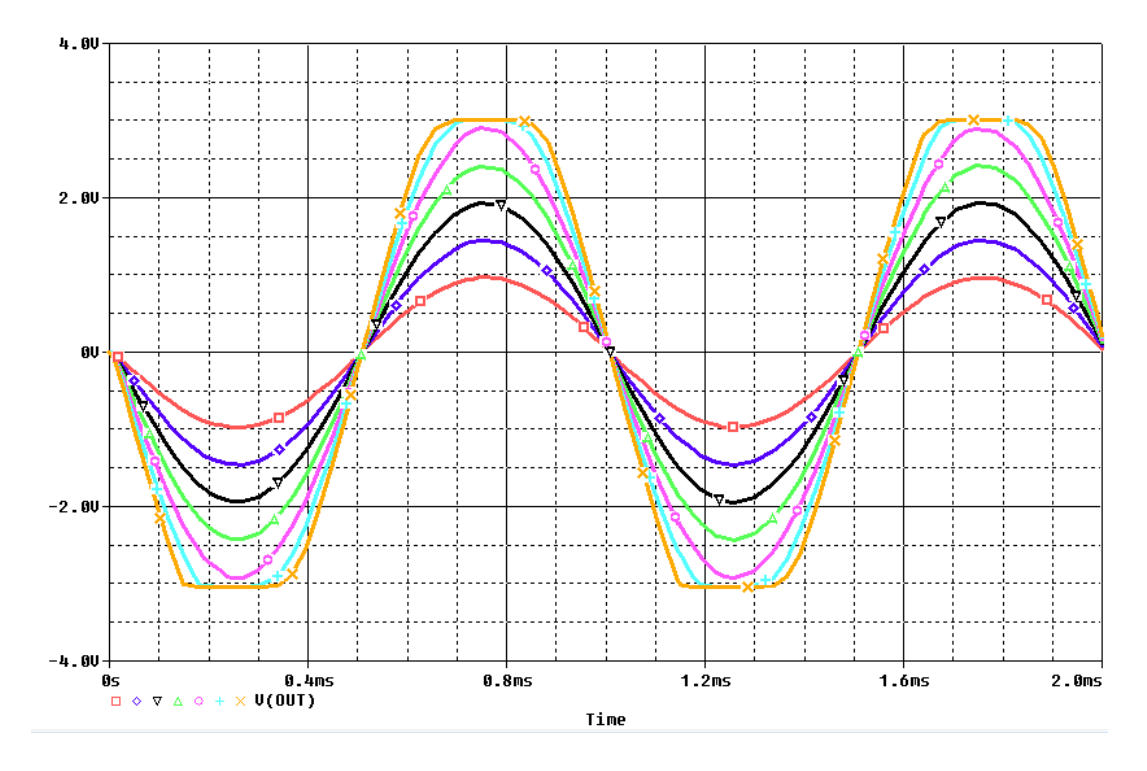

- 5. The maximum output peak amplitude has reduced to 2.92 V. The corresponding input amplitude is 30 mV.
- 6. For part (c), do a parametric analysis sweeping RL from 600 Ω to 1.1 kΩ in steps of 50 Ω. In this case the amplitude of the input voltage is set to its default value of 100 mV. To do this analysis comment the parametric analysis for the change in input amplitude and uncomment the change in RL.

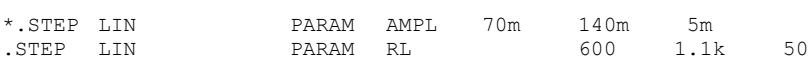

7. The waveform plotted at the output is shown below. The saturation voltage goes to a peak amplitude of 10 V when R3 is 800 Ω.

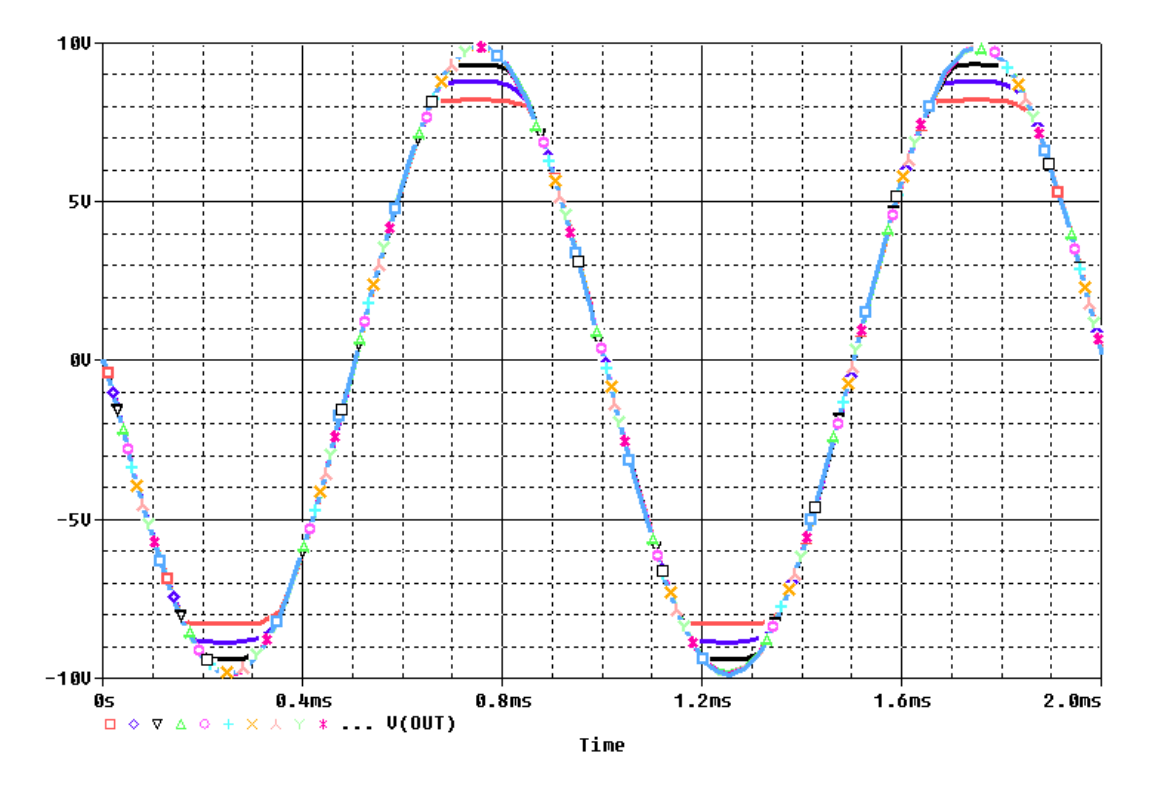

```
********Problem: P2_122
******* Main circuit begins here**************
VEE 0 VEE 11V
VCC VCC 0 11V
V1 VIN 0
+SIN 0 {AMPL} 1000 0 0 0
X_U1 0 IN- VCC VEE OUT ADA4077<br>R1 VIN IN- 1k TC=0.0
R\overline{1} VIN IN- 1k TC=0,0
R2 IN- OUT 100k TC=0,0<br>R3 0 OUT {RL}
                                       TC=0,0.PARAM AMPL=100m<br>.PARAM RL=2k
.PARAM
******* Main circuit ends here **************
******** Model of ADA4077 begins here****************
* ADA4077 SPICE DMod model Typical values
* Description: Amplifier
* Generic Desc: 30V, BIP, OP, Low Noise, Low THD, 2X
* Developed by: RM ADSJ
* Revision History: 1.0 03/31/2015 - Updated to new header style
* 0.0 (11/2012)
* Copyright 2008, 2012,2015 by Analog Devices
*
* Refer to "README.DOC" file for License Statement. Use of this
* model indicates your acceptance of the terms and provisions in
* the License Statement.
*
* Node Assignments
                   noninverting input
                   | inverting input
```

```
* | | positive supply
* | | | negative supply
                             | | | | | output
\star \qquad \qquad \qquad \qquad \qquad \qquad \qquad \qquad \qquad \qquad \qquad \qquad \qquad \qquad \qquad \qquad \qquad \qquad \qquad \qquad \qquad \qquad \qquad \qquad \qquad \qquad \qquad \qquad \qquad \qquad \qquad \qquad \qquad \qquad \qquad \qquad 
\star \qquad \qquad \qquad \qquad \qquad \qquad \qquad \qquad \qquad \qquad \qquad \qquad \qquad \qquad \qquad \qquad \qquad \qquad \qquad \qquad \qquad \qquad \qquad \qquad \qquad \qquad \qquad \qquad \qquad \qquad \qquad \qquad \qquad \qquad \qquad \qquad 
.SUBCKT ADA4077 1 2 99 50 45
*
*INPUT STAGE
\mathbf{r}Q1 15 7 60 NIX
Q2 6 2 61 NIX
IOS 1 2 1.75E-10
I1 5 50 77e-6
EOS 7 1 POLY(4) (14,98) (73,98) (81,98) (70,98) 10E-6 1 1 1 1
RC1 11 15 2.6E4
RC2 11 6 2.6E4
RE1 60 5 0.896E2
RE2 61 5 0.896E2
C1 15 6 4.25E-13
D1 50 9 DX
V1 5 9 DC 1.8
D10 99 10 DX 
V6 10 11 1.3 
*
* CMRR
*
ECM 13 98 POLY(2) (1,98) (2,98) 0 7.192E-4 7.192E-4
RCM1 13 14 2.15E2
RCM2 14 98 5.31E-3
CCM1 13 14 1E-6
*
* PSRR
*
EPSY 72 98 POLY(1) (99,50) -1.683 0.056
CPS3 72 73 1E-6
RPS3 72 73 7.9577E+1
RPS4 73 98 6.5915E-4
*
* EXTRA POLE AND ZERO
*
G1 21 98 (6,15) 26E-6 
R1 21 98 9.8E4
R2 21 22 9E6
C2 22 98 1.7614E-12
D3 21 99 DX
D4 50 21 DX
*
* VOLTAGE NOISE 
*
VN1 80 98 0
RN1 80 98 16.45E-3
HN 81 98 VN1 6
RN2 81 98 1
*
* FLICKER NOISE 
*
D5 69 98 DNOISE
VSN 69 98 DC .60551
H1 70 98 VSN 30.85
RN 70 98 1
*
* INTERNAL VOLTAGE REFERENCE
*
EREF 98 0 POLY(2) (99,0) (50,0) 0 .5 .5
GSY 99 50 POLY(1) (99,50) 130E-6 1.7495E-10 
*
* GAIN STAGE
*
```

```
G2 98 25 (21,98) 1E-6
R5 25 98 9.9E7
CF 45 25 2.69E-12
V4 25 33 5.3
D7 51 33 DX
EVN 51 98 (50,99) 0.5
V3 32 25 5.3
D6 32 97 DX
EVP 97 98 (99,50) 0.5
*
* OUTPUT STAGE
*
Q3 45 41 99 POUT
Q4 45 43 50 NOUT
RB1 40 41 9.25E4
RB2 42 43 9.25E4
EB1 99 40 POLY(1) (98,25) 0.7153 1
EB2 42 50 POLY(1) (25,98) 0.7153 1
*
* MODELS
*
.MODEL NIX NPN (BF=71429,IS=1E-16)
.MODEL POUT PNP (BF=200,VAF=50,BR=70,IS=1E-15,RC=71.25)
.MODEL NOUT NPN (BF=200,VAF=50,BR=22,IS=1E-15,RC=29.2)
.MODEL DX D(IS=1E-16, RS=5, KF=1E-15)
.MODEL DNOISE D(IS=1E-16,RS=0,KF=1.095E-14)
.ENDS ADA4077
* $
******** Model of ADA4077 ends here****************
******** Analysis begins here*****************
.TRAN 0.05MS 2MS
                      % PARAM AMPL 70m 140m 5m<br>PARAM RL 600 1.1k
% FILEP LIN PARAM AMPL 70m 140m 5m<br>*.STEP LIN PARAM RL 600 1.1k 50
.PROBE
.END
******** Analysis ends here****************
```
1. The schematic for this problem is shown below

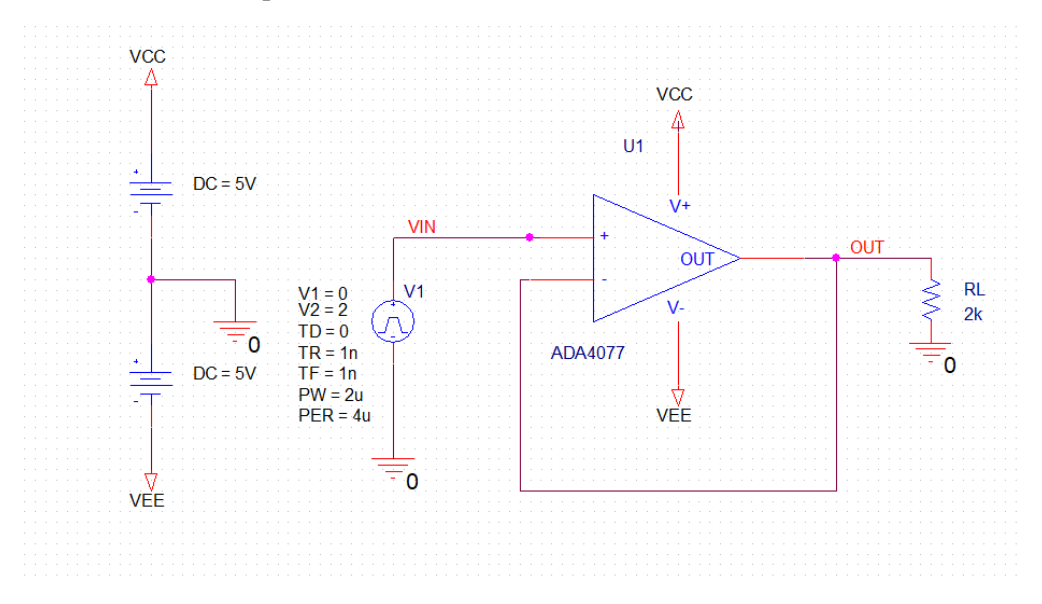

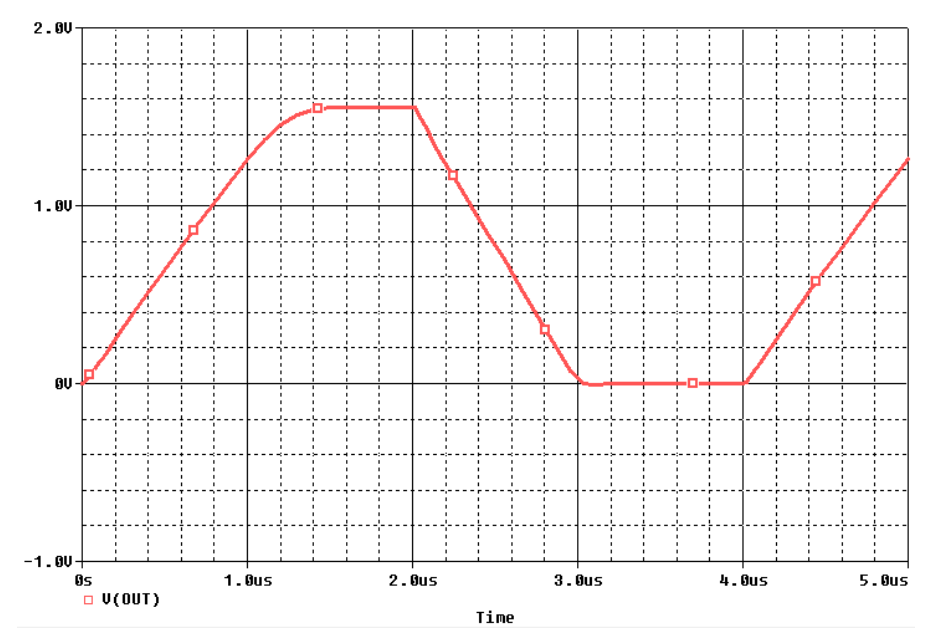

2. Run the netlist and perform the transient analysis for a duration of 5 us. A plot of the output V(OUT) is shown below.

3. Note that the output does not reach 2 V. This is because, with  $\pm$ 5V supplies, the output voltage range of the ADA4077 is insufficient. Increase the supply voltages to  $\pm$ 6V and see the following result.

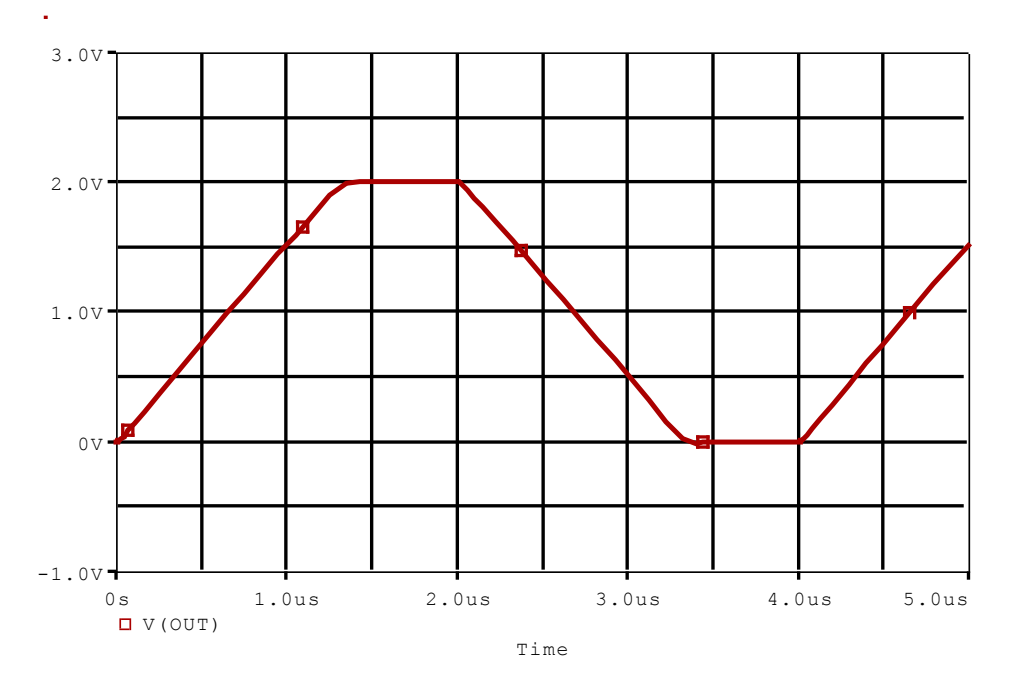

4. It takes around 1.4 us to reach 2 V. So, the shortest pulse should be more than this.

Copy the netlist given below and paste it into a text file and save it with \*.cir extention.

\*\*\*\*\*\*\*\*Problem: P2.123 \*\*\*\*\*\*\*\*\*\*\*\*\*\*\*\*\* \*\*\*\*\*\*\*\* Main circuit begins here\*\*\*\*\*\*\*\*\*\*\*\*\*\*\*<br>VEE 0 VEE 5V VEE 0 VEE 5V VCC VCC 0 5V X U1 VIN OUT VCC VEE OUT ADA4077  $\begin{array}{ccccc}\nX & U1 & & & & \text{VIN} \\
V1 & & & & \text{VIN} & 0\n\end{array}$ +PULSE 0 2 0 1n 1n 2u 4u RL 0 OUT 2k TC=0,0 \*\*\*\*\*\*\* Main circuit ends here \*\*\*\*\*\*\*\*\*\*\*\*\*\*\* \*\*\*\*\*\*\*\* Model of ADA4077 begins here\*\*\*\*\*\*\*\*\*\*\*\*\*\*\*\* \* ADA4077 SPICE DMod model Typical values \* Description: Amplifier \* Generic Desc: 30V, BIP, OP, Low Noise, Low THD, 2X \* Developed by: RM ADSJ \* Revision History: 1.0 03/31/2015 - Updated to new header style \* 0.0 (11/2012) \* Copyright 2008, 2012,2015 by Analog Devices \* \* Refer to "README.DOC" file for License Statement. Use of this \* model indicates your acceptance of the terms and provisions in \* the License Statement. \* \* Node Assignments noninverting input | inverting input | | positive supply | | | | negative supply | | | | | output  $\star$   $\qquad$   $\qquad$   $\star$   $\qquad$   $\qquad$  .SUBCKT ADA4077 1 2 99 50 45 \* \*INPUT STAGE \* Q1 15 7 60 NIX Q2 6 2 61 NIX IOS 1 2 1.75E-10 I1 5 50 77e-6 EOS 7 1 POLY(4) (14,98) (73,98) (81,98) (70,98) 10E-6 1 1 1 1 RC1 11 15 2.6E4 RC2 11 6 2.6E4 RE1 60 5 0.896E2 RE2 61 5 0.896E2 C1 15 6 4.25E-13 C1 15 6 4.<br>D1 50 9 DX V1 5 9 DC 1.8 D10 99 10 DX V6 10 11 1.3 \* \* CMRR \* ECM 13 98 POLY(2) (1,98) (2,98) 0 7.192E-4 7.192E-4 RCM1 13 14 2.15E2 RCM2 14 98 5.31E-3 CCM1 13 14 1E-6 \* \* PSRR \* EPSY 72 98 POLY(1) (99,50) -1.683 0.056 CPS3 72 73 1E-6 RPS3 72 73 7.9577E+1 RPS4 73 98 6.5915E-4

```
*
* EXTRA POLE AND ZERO
*
G1 21 98 (6,15) 26E-6
R1 21 98 9.8E4
R2 21 22 9E6
C2 22 98 1.7614E-12
D3 21 99 DX
D4 50 21 DX
*
* VOLTAGE NOISE
*
VN1 80 98 0
RN1 80 98 16.45E-3
HN 81 98 VN1 6
RN2 81 98 1
*
* FLICKER NOISE
*
D5 69 98 DNOISE
VSN 69 98 DC .60551
H1 70 98 VSN 30.85
RN 70 98 1
*
* INTERNAL VOLTAGE REFERENCE
*
EREF 98 0 POLY(2) (99,0) (50,0) 0 .5 .5
GSY 99 50 POLY(1) (99,50) 130E-6 1.7495E-10
*
* GAIN STAGE
*
G2 98 25 (21,98) 1E-6
R5 25 98 9.9E7
CF 45 25 2.69E-12
V4 25 33 5.3
D7 51 33 DX
EVN 51 98 (50,99) 0.5
V3 32 25 5.3
D6 32 97 DX
EVP 97 98 (99,50) 0.5
*
* OUTPUT STAGE
*
Q3 45 41 99 POUT
Q4 45 43 50 NOUT
RB1 40 41 9.25E4
RB2 42 43 9.25E4
EB1 99 40 POLY(1) (98,25) 0.7153 1
EB2 42 50 POLY(1) (25,98) 0.7153 1
*
* MODELS
\star.MODEL NIX NPN (BF=71429,IS=1E-16)
.MODEL POUT PNP (BF=200,VAF=50,BR=70,IS=1E-15,RC=71.25)
.MODEL NOUT NPN (BF=200,VAF=50,BR=22,IS=1E-15,RC=29.2)
.MODEL DX D(IS=1E-16, RS=5, KF=1E-15)
.MODEL DNOISE D(IS=1E-16,RS=0,KF=1.095E-14)
.ENDS ADA4077
*$
******** Model of ADA4077 ends here****************
******** Analysis begins here*****************
.TRAN 0.05uS 5uS
.PROBE
.END
******** Analysis ends here****************
```